# **So You Want to Deploy a Production Cluster...**

**Dana Brunson - Oklahoma State University**

**Jeff Pummill - University of Arkansas**

**The content of this presentation is not endorsed, approved, sponsored, or provided by or on behalf of the institutions listed above**

## **Words to live by**

#### "It depends..." --H. Neeman

## **Environmental Considerations**

●Power **Cooling** 

# **Power Usage Examples**

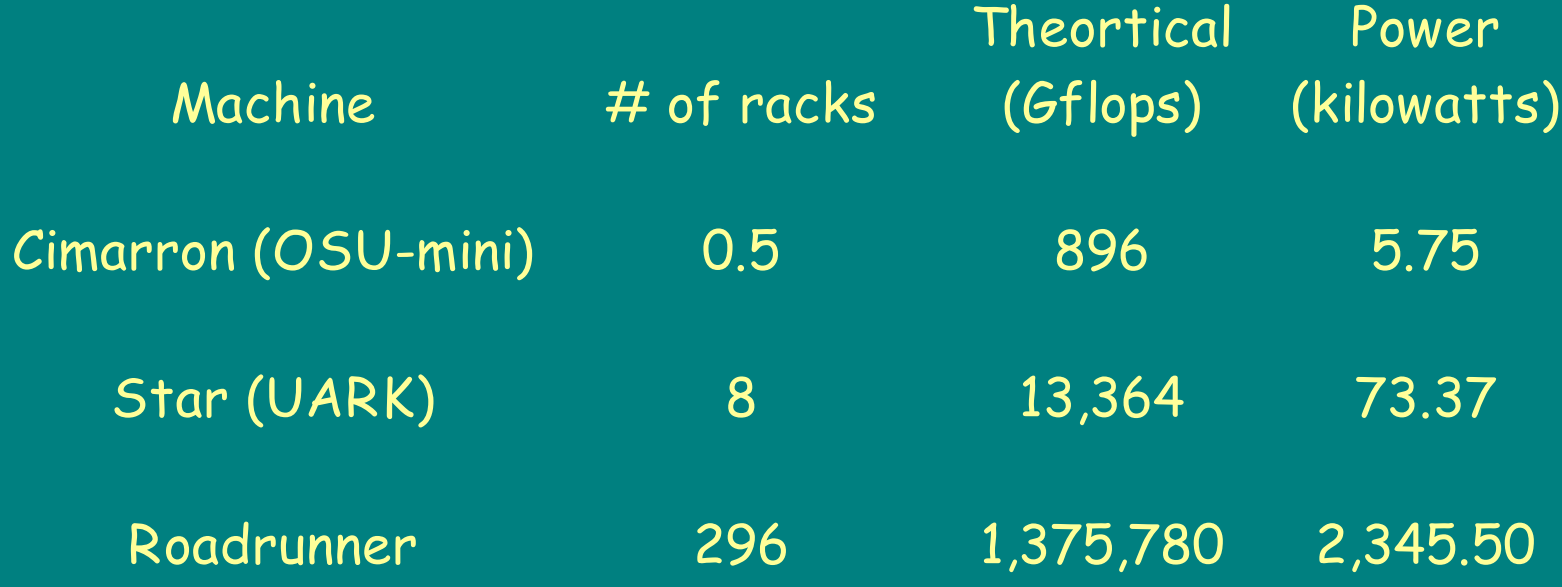

<http://www.dell.com/calc> <http://www.sun.com/servers/x64/x2250/calc/index.jsp> http://www-03.ibm.com/systems/bladecenter/resources/powerconfig/index.html

### **Intended Use**

### ●R & D Cluster ●Production Cluster

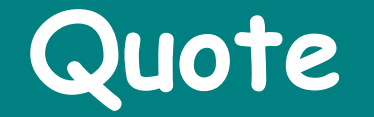

#### **"In theory, there is no difference between theory and practice. But in practice, there is!" -- anonymous**

### **Hardware Choices**

●Whiteboxes ●Commodity Servers ●True Supercomputers ●Hybrid Hardware

### **Cluster Software Stacks**

●Free: ROCKS, OSCAR, or xCAT ●Commercial: OCS or Rocks+ ●Alternately: Roll-Yer-Own

[http://www.rocksclusters.org](http://www.rocksclusters.org/) <http://oscar/openclustergroup.org> http://xcat.sourceforge.net/ <http://my.platform.com/products/platform-ocs> http://clustercorp.com/rocksplus/index.html http://debianclusters.cs.uni.edu/index.php/Main\_Page

## **Filesystem Choice**

●NFS ●PVFS2 ●Lustre ●Panasas

### **HPC File System Articles**

### **HPC File Systems by Jeff Layton**

**http://www.linux-mag.com/id/4169 (part 1) http://www.linux-mag.com/id/4181 (part 2)**

**http://www.linux-mag.com/id/4358 (part 3)**

<http://nfs.sourceforge.net/nfs-howto> <http://www.pvfs.org/> [http://wiki.lustre.org](http://wiki.lustre.org/) http://www.panasas.com/

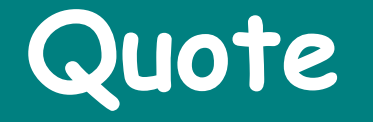

We stand at a crossroads. One path leads to despair, the other to destruction. Let's hope we make the right choice. --Woody Allen

### **Interconnect Options**

**•Gigabit Ethernet** ●Infiniband / Myrinet ●10Gig Ethernet

## **Latency & Bandwidth comparison**

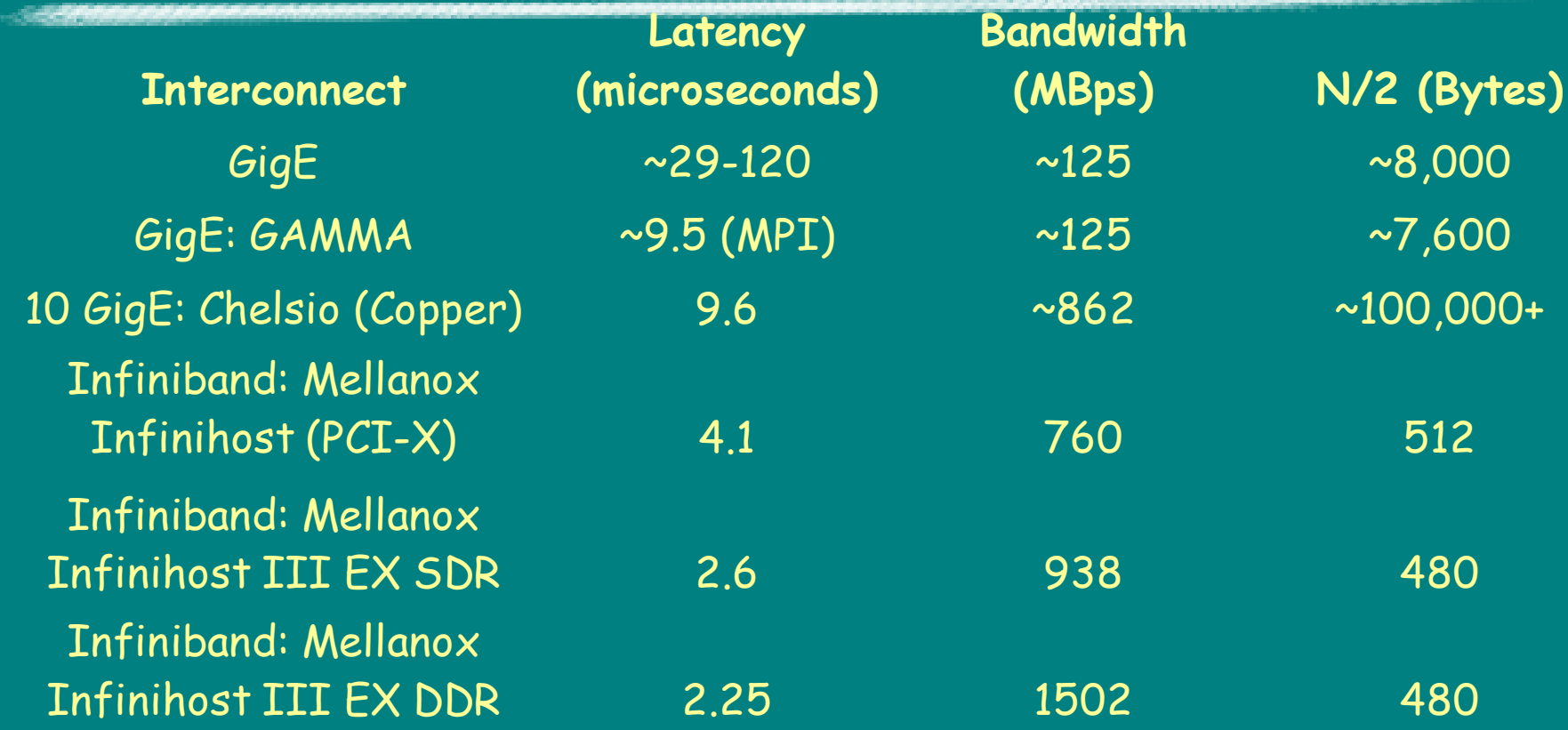

data from http://www.linux-mag.com/id/3507

### **HPC Network Articles**

### **HPC Networks by Jeff Layton <http://www.linux-mag.com/id/3507>(part 1) <http://www.linux-mag.com/id/4146>(part 2)**

[http://en.wikipedia.org/wiki/Gigabit\\_ethernet](http://en.wikipedia.org/wiki/Gigabit_ethernet) http://www.qlogic.com/Products/HPC\_products\_landingpage.aspx http://www.myri.com/ http://en.wikipedia.org/wiki/10\_Gigabit\_Ethernet

## **Schedulers / Resource Managers**

●Honor System ●Free: Torque / SGE / Slurm ●Commercial: LSF / MOAB

<http://www.clusterresources.com/pages/products/torque-resource-manager.php> <http://www.sun.com/software/gridware/> <https://computing.llnl.gov/linux/slurm/> <http://www.platform.com/Products/platform-lsf> http://www.clusterresources.com/pages/products/moab-cluster-suite.php

## **Software Applications**

●Serial vs Parallel **•Open Source vs Commercial** 

### **Cluster Tools**

**.Modules** ●IPMI **•screen** ●Commercial Remote Access Tools **•Ganglia** 

## **Data Management**

●Backups ●User Quotas **Aging Scripts** 

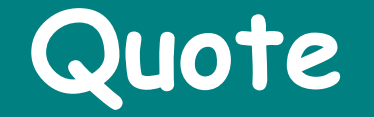

### I think I might believe what I just said! -- Bill Camp